### **Alternative Vista Control Panel [Updated-2022]**

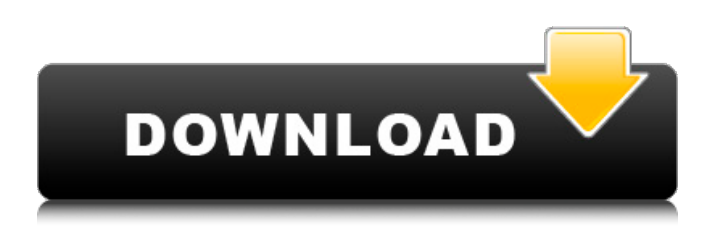

#### **Alternative Vista Control Panel Crack + (LifeTime) Activation Code PC/Windows**

The UX Vista elements control panel (icon set "CTL Panel") is a set of various icons used for the User Experience Team of the Microsoft Windows Vista computer operating system. The set includes control panel and search panel icons (home, users, network, control panel, search, system, network connections, shortcuts, privacy, and folders) and a desktop theme icon. The icon set is named after the UX Vista team. The set includes 10 Vista-style alternative control panel icons. The set features truecolor, 256x256, 48x48, 32x32, 16x16 sizes and truecolor icon set. The Vista-Style Search Icons icon set is optimized for use with Vista-style control panels. The Vista-style control panel displays icons for home, users, search, control panel, system, network connections, shortcuts, privacy, and folders. The icons were created by artist and Microsoft Visual Studio product designer Scott Theobald. The icons were optimized for use in Vista-style control panels. The icons are designed by Scott Theobald in the Vistastyle style. Adobe Illustrator AI CS4 Version 18.0.1 Options are below. They may be sorted by clicking on any column heading. All icons are with 256x256, 48x48, 32x32, 16x16 sizes and truecolor. Any questions feel free to contact at info@cgshops.com. We are a handmade icons and graphics provider for your website / blog. The logo of your company might look great in the website but that does not mean that it will look great in your printed materials. All "print ready", "branding ready" and "business" card ready" icons can be used as part of various printing services like online printing, offset printing, laser printing, inkjet printing, brochure printing, card printing, exhibition printing, point of sale printing, magazines printing etc. The icon pack is available in.svg and.png formats. The "print ready" icons are with 256x256, 48x48, 32x32, 16x16 sizes and truecolor. The "branding ready" icons are with 256x256, 48x48, 32x32, 16x16 sizes and a white background. The "business card ready" icons are with 256x256,

### **Alternative Vista Control Panel Crack**

The set is available for ALL Windows versions from Win95 to WinXP. The included Vista Control Panel "Ready to use" can be easily customized by using our free "Customization Wizard", included in the zip file, in the tools subfolder. So just you need to unzip the archive in a folder, run the Customization Wizard and you are ready to go. You can customize the icons to suit your needs and want, you can use any color or size you want. You can use your own vectorial images, as long as it can be scaled to all icons sizes, with the included free transform tool. We also provide transform files for all included images to scale them to any size. It's really easy and we can help you with all the instructions, if you have any problem with the customizer. Beware: This is not a small task and can take time to finish. This is not a quick "Expert" job, it requires some time, experience and good taste, but this is not hard and shouldn't give you problems. We use these icons for all our projects and they are very easy to customize to suit your needs. We have also included in our package a free UltraEdit script, you can use it to automate your own icon set creation. We have tested the script and it does its job really well, please try it out and let me know if you have any problem with

it. Features: \* All icons come in.ico format, including all sizes. All icons have a transparent background. \* No conditional formatting of the icons. \* Included are 10 Vista-styled icons to enhance your Windows Graphic User Interface. \* Unlimited

color and size changes, you can put any graphic or color you want, we provide all the free tools to scale all icons to any size. \* The color space is the most common RGB Hex format. \* All pictures/images/graphics are included as transparent background (PSD) with the graphic included, what we strongly recommend you do, to easily edit them as needed. For example, if you want to use one icon color (for instance, you want a green color for all icons), all you need is to put the icon graphic as transparent background in your favorite image editor or graphic tool and drag/cut the color you want to put in all icons. You don't need to resave the icon set and re-import them into the custom 09e8f5149f

# **Alternative Vista Control Panel Crack+**

Main panel: controls the main Windows Vista GUI. Windows Tips: provides a quick access to tips and tweaks to common tasks with the Windows Vista logo appearing on the desktop. Desktop Gadgets: provides for an easy access to various useful desktop gadgets. Preferences: provides a quick access to system and user preferences. User Accounts: provides a quick access to user accounts and user password changing. Windows Error: provides a quick access to the Windows Error window and error reporting. Power: provides a quick access to power settings. Themes: provides a quick access to the theme options and the Theme Manager. Start Screen: provides a quick access to the Windows Vista Start screen and provides information about current user and system time, battery status and network connectivity. Windows Explorer: provides quick access to the Windows Explorer icon of the File Manager. It also provides a quick access to the libraries management. Search: provides a quick access to the Windows Vista Search interface. Tip: provides a quick access to the Windows Vista Help and Info Center. The full list of icons included in this set is available in the links below. (c) Developer Powered by DeviantArt.deviantart.com Hi, this is what i got so far. Im not experienced with fancy scripts like that, so i couldnt figure out how to add more icons with more alts.. It works with 9 of them already. Now im trying to add more...lol It helps if you've watched the video tutorial!! HERE!! It helps if you've watched the video tutorial!! HERE!! If you want more in all sizes, you can download the.txt file and update it. If you want more in all sizes, you can download the.txt file and update it. Anyone know how to do this?? Thanks Click to expand... This is how to do it. If you have an image in the alt1 folder, then first copy all the images in this folder to the png folder at /res example: alt1/image1.png to /res/image1.png Then edit the alt1.txt file with notepad, or any text editor. Change the "..." to the name of the image (without the.png part). Save the file. The program loads the image in each.txt file, and replaces the image with the corresponding image in the /

## **What's New in the?**

With a feeling of new and fresh, our alternative set of Vista Control Panel icons comes with smooth gradients and rounded edges. Set includes 10 Panel icons with gray color, transparent, black and red color. This icon set contains 10 Vista-style alternative help icon to enhance your Windows Graphic User Interface. The successful visual perception of your product presentation depends on the icons and images used in it. That is why it is very important that all icons used in the presentation should be easily recognizable, unique and speaking to your customers. All icons comes in.ico format, with 256x256, 48x48, 32x32, 16x16 sizes and TrueColor, colors. Alternative Vista Help Description: With a feeling of new and fresh, our alternative set of Vista Help icon comes with smooth gradients and rounded edges. Set includes 10 Panel icons with gray color, transparent, black and red color. This icon set contains 10 Vista-style alternative media player icons to enhance your Windows Graphic User Interface. The successful visual perception of your product presentation depends on the icons and images used in it. That is why it is very important that all icons used in the presentation should be easily recognizable, unique and speaking to your customers. All icons comes in.ico format, with 256x256, 48x48, 32x32, 16x16 sizes and TrueColor, colors. Alternative Vista Media Player Description: With a feeling of new and fresh, our alternative set of Vista Media Player icon comes with smooth gradients and rounded edges. Set includes 10 Panel icons with gray color, transparent, black and red color. This icon set contains 10 Vistastyle alternative message box icons to enhance your Windows Graphic User Interface. The successful visual perception of your product presentation depends on the icons and images used in it. That is why it is very important that all icons used in the presentation should be easily recognizable, unique and speaking to your customers. All icons comes in.ico format, with 256x256, 48x48, 32x32, 16x16 sizes and TrueColor, colors. Alternative Vista Message Box Description: With a feeling of new and fresh, our alternative set of Vista Message Box icon comes with smooth gradients and rounded edges. Set includes 10 Panel icons with gray color, transparent, black and red color. This icon set contains 10 Vista-style alternative task bar icon to enhance your Windows Graphic User Interface. The successful visual perception

# **System Requirements:**

Minimum: OS: Windows 10 (64-bit). Processor: Intel Core i3 2.0 GHz or faster, or AMD Phenom II X4 945 GHz or faster. Memory: 4 GB RAM. Graphics: Microsoft DirectX 9.0c-compliant video card or integrated graphics. DirectX: Version 9.0c. Storage: 3 GB available space. Additional Notes: You can play this game using the free Steam client running on Windows,

Related links:

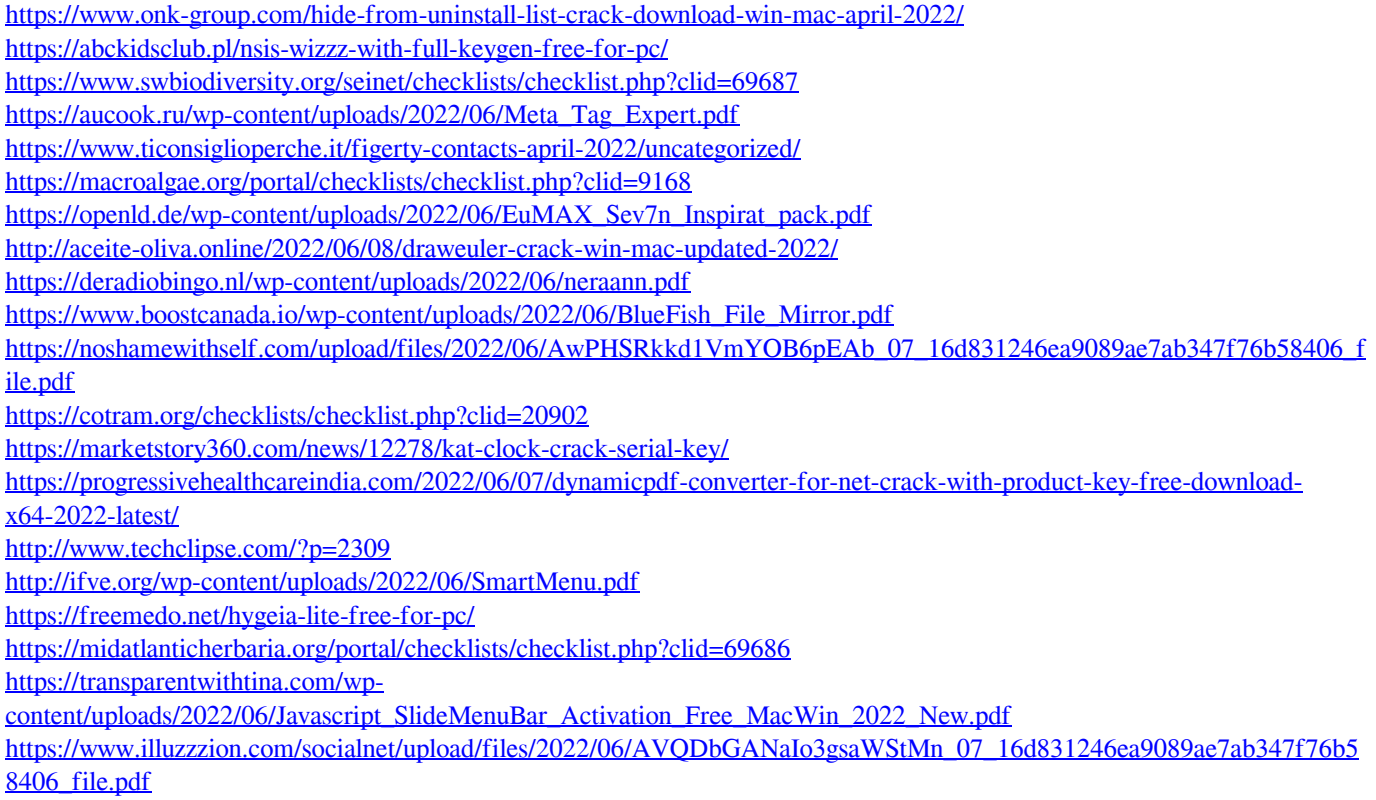